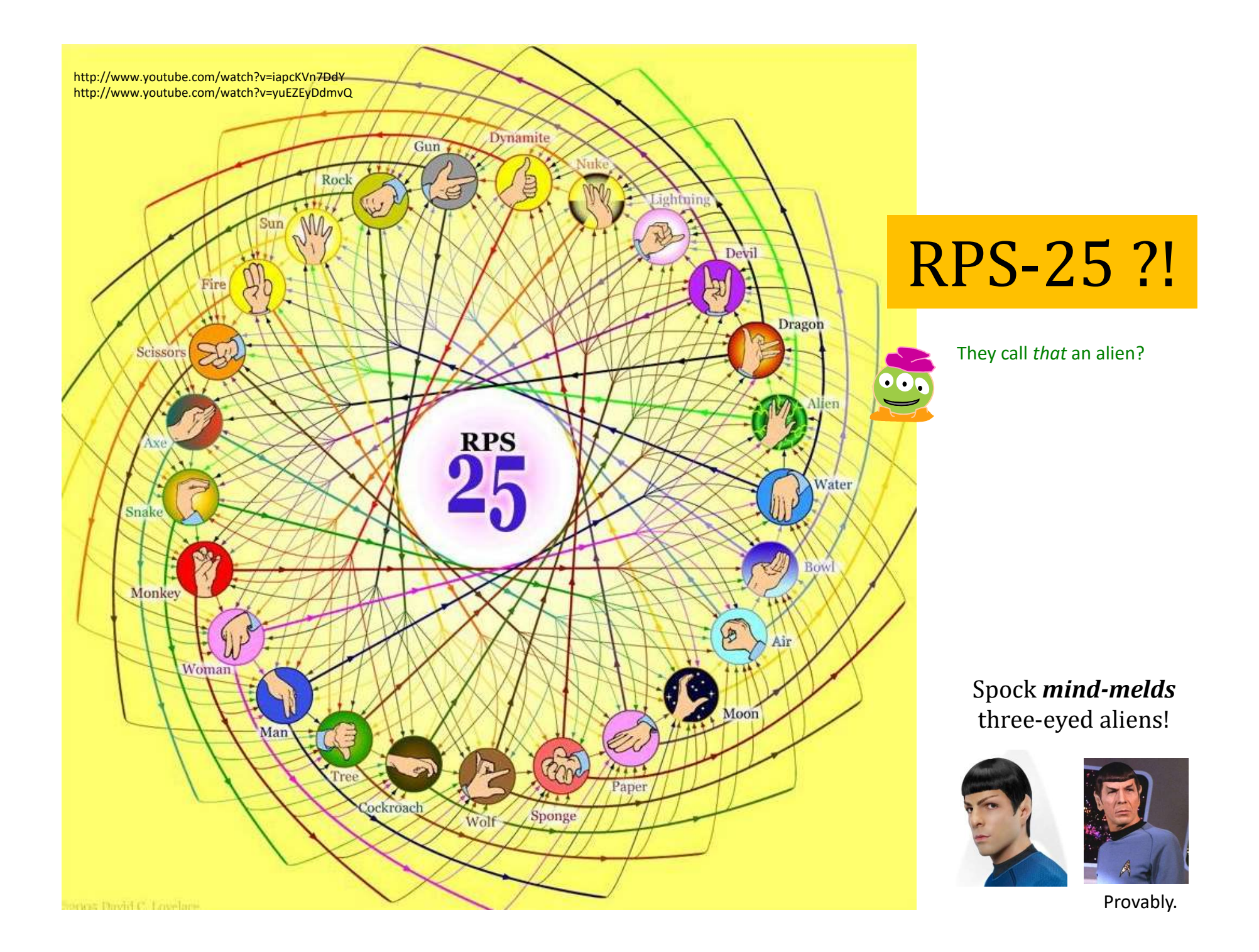

# Lab lookback...

Lab's goal: Get things working Complete 25-50% of the hw

Nick's rule...<br>Finished with lab? OK! No need to stay longer

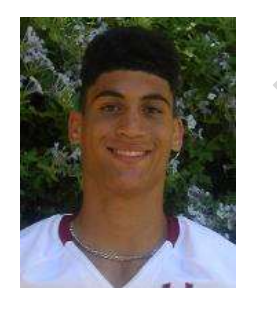

```
print "Thirty Three is", sqrt(4)/.4 + factorial(4) + 4
                                                Wow!?
```
Four fours is  $\sim$ sometimes too many...<br>othertimes too four print "Thirty Three is", sqrt(4)/.4 + factorial<br>print "Victory!"<br>OUITS IS ~<br>sometimes too many...<br>othertimes too few...

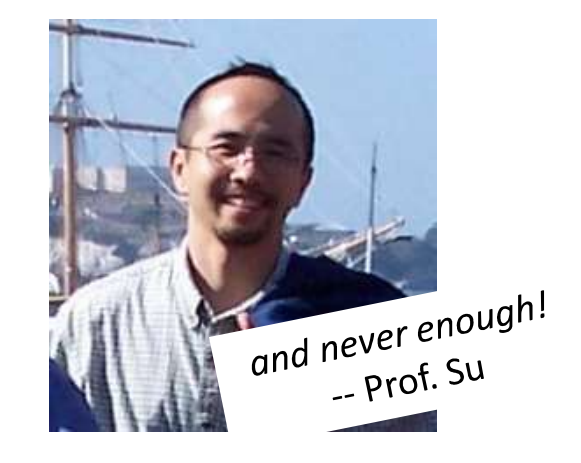

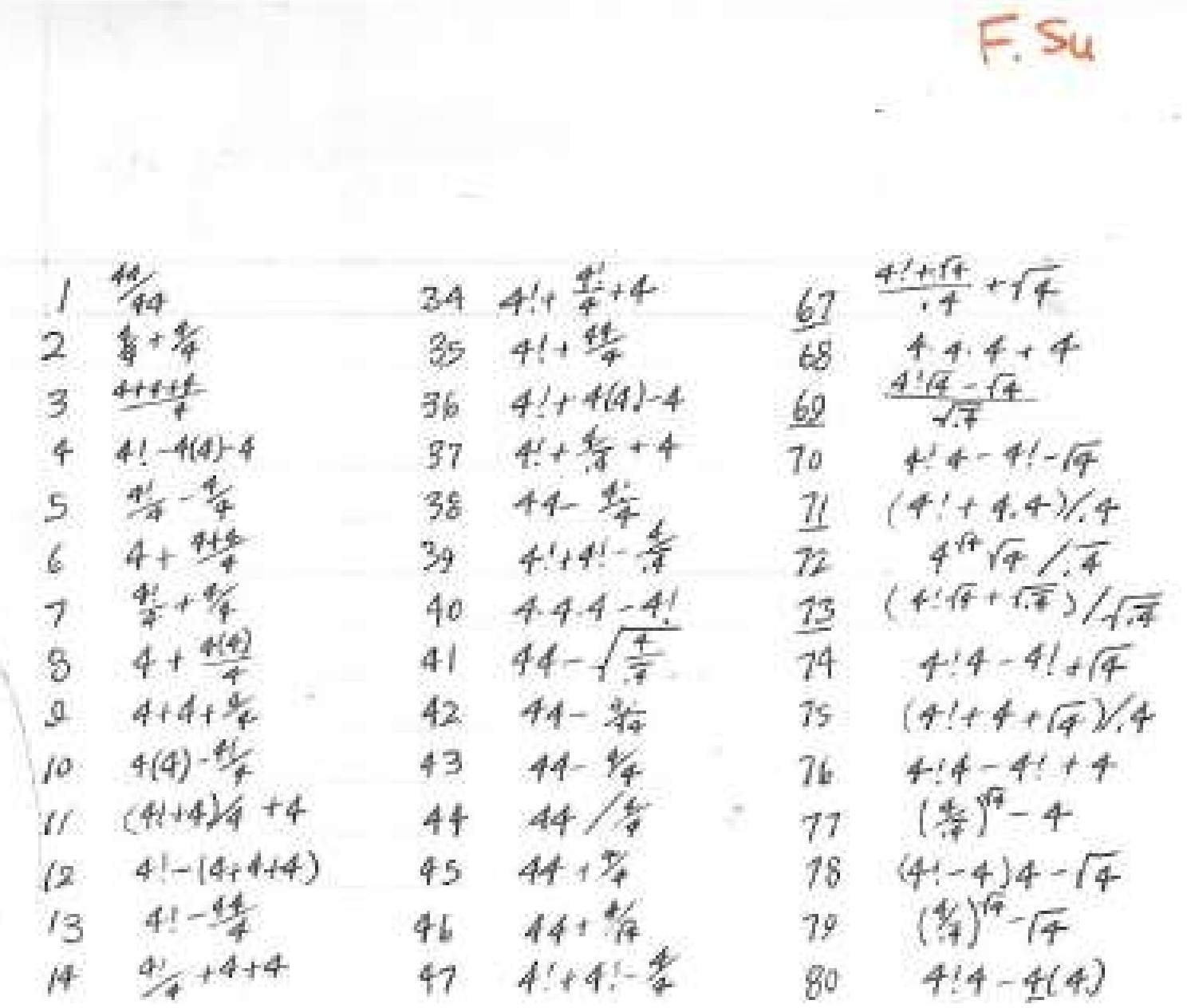

- 5

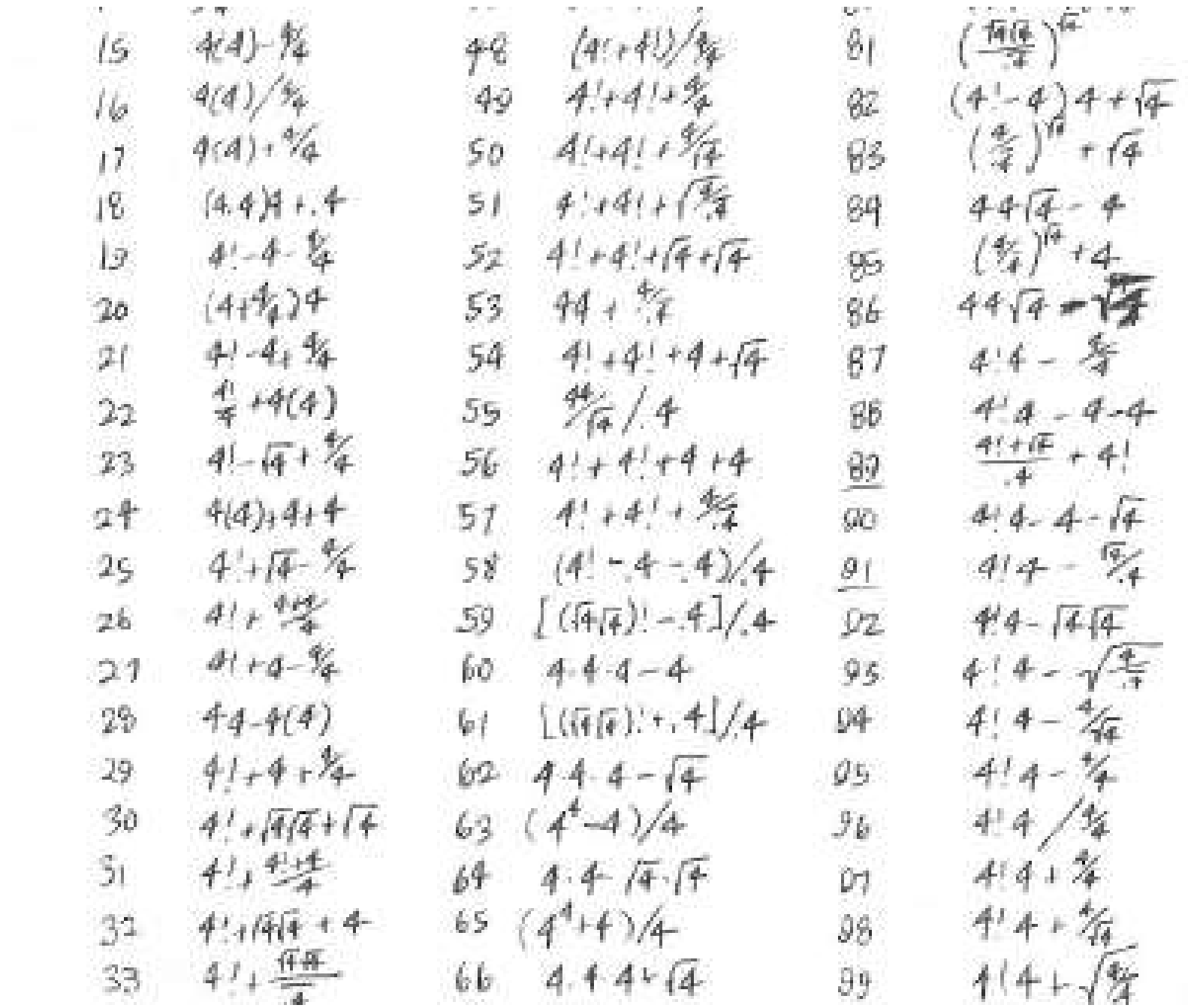

 $100$ <br> $4.4147$ 

# Email help: Start w/ Piazza...

## *for many questions,* Piazza is a great resource:

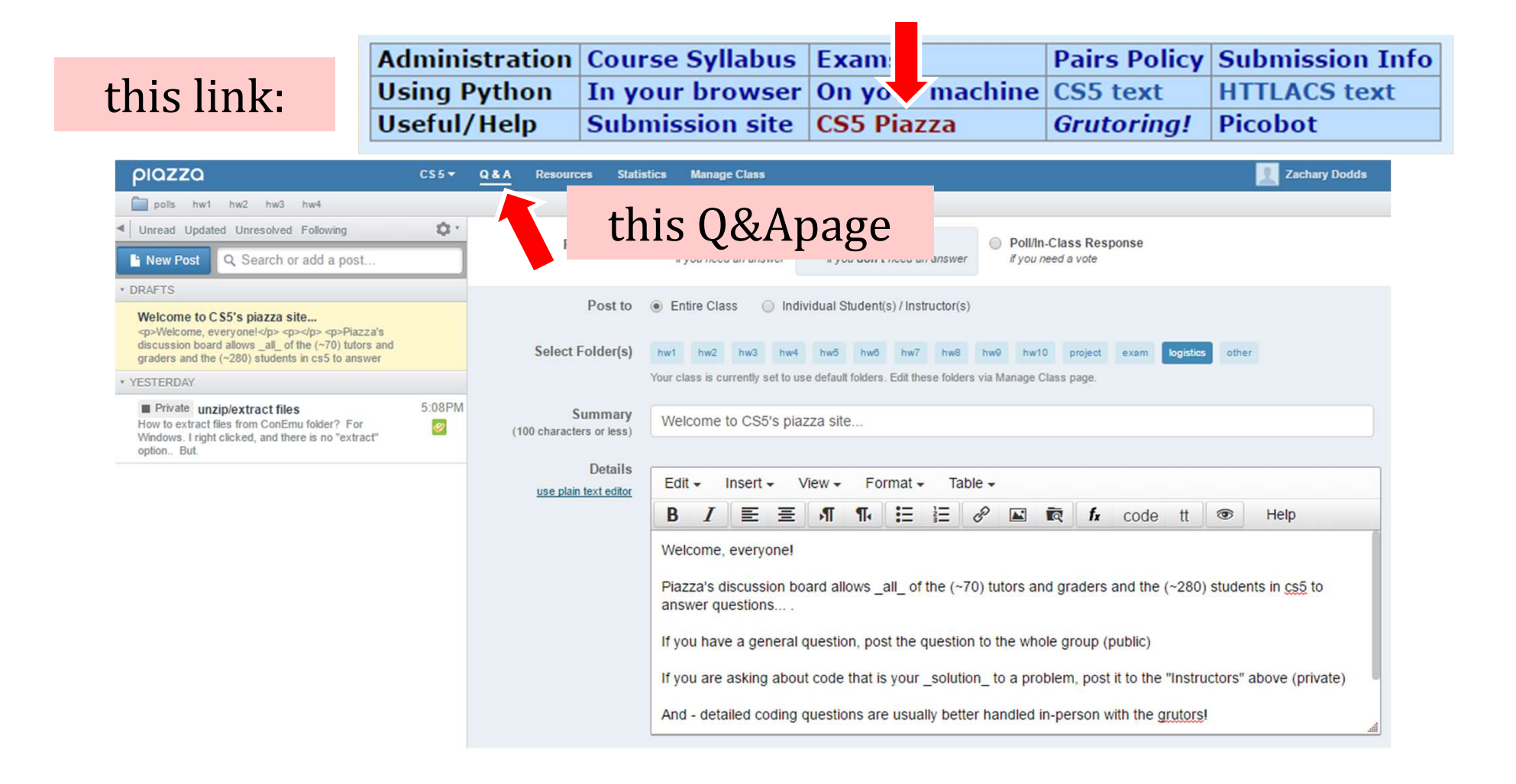

# In-person help: "grutoring"

every day there are tutoring hours in the LAC lab **many days** there are tutoring hours at other campuses

Linde **Activities** Center

**Administration Course Syllabus Exams** Pair this link this link: Using Python In your browser On your machine **Submission site CS5 Piazza Grutoring!** Picobot Grutors there to provide support...≣ File Edit View Insert Format Tools いってき 100% Title this page Friday in the LAC Friday 1pm-3pm CS5 at HMC's LAC (up to 3) **Serenity Wade Sydney Wallace** <smwallace@g.hmc.edu> DON'T sign up JUST GO! Yeabtsega (Sega) Birhane <ybirhane@g.hmc.edu> I'm Zach Dodds (2:15-4:15 or so) <zdodds@gmail.com>

# Tutoring location @ HMC: LAC

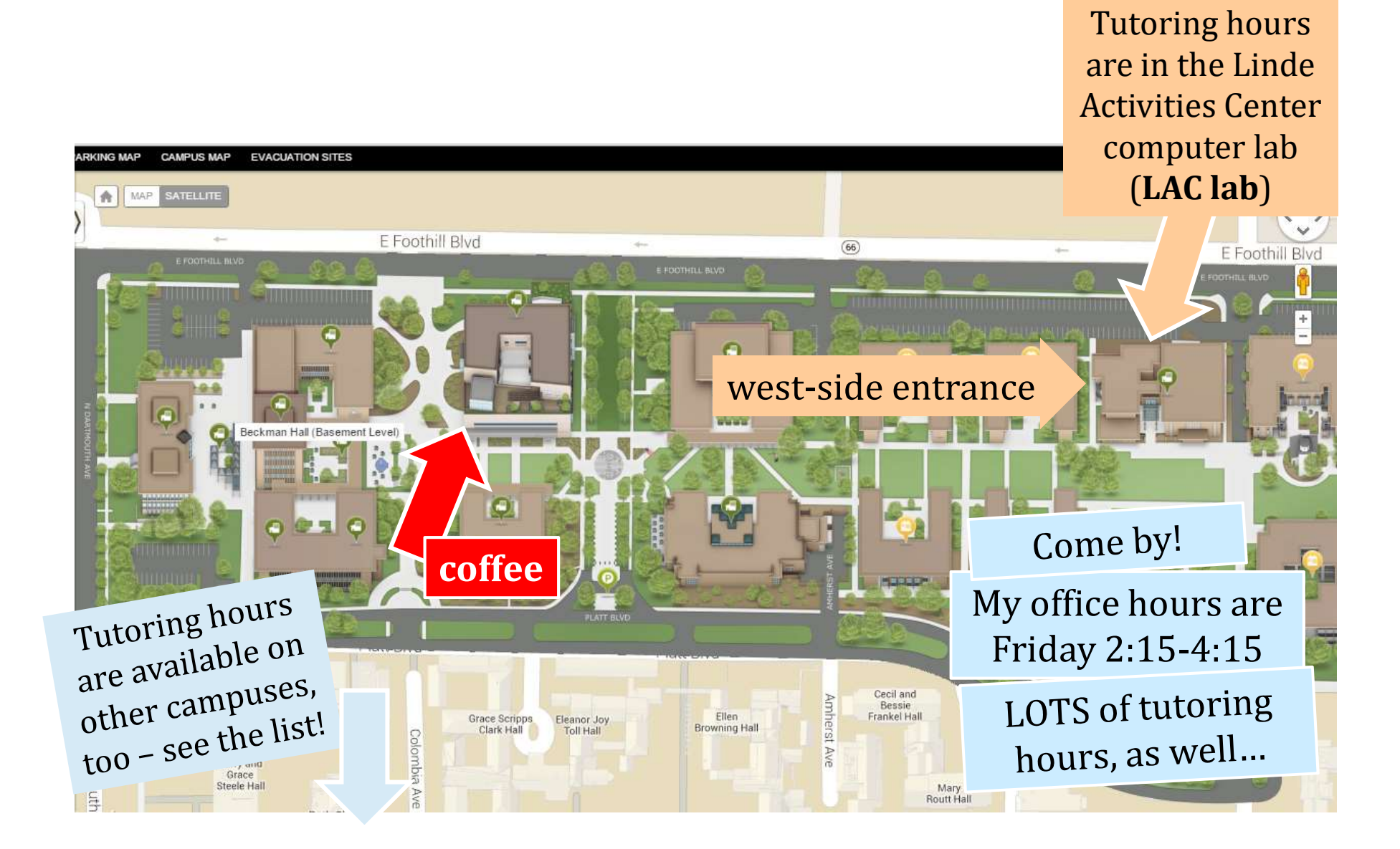

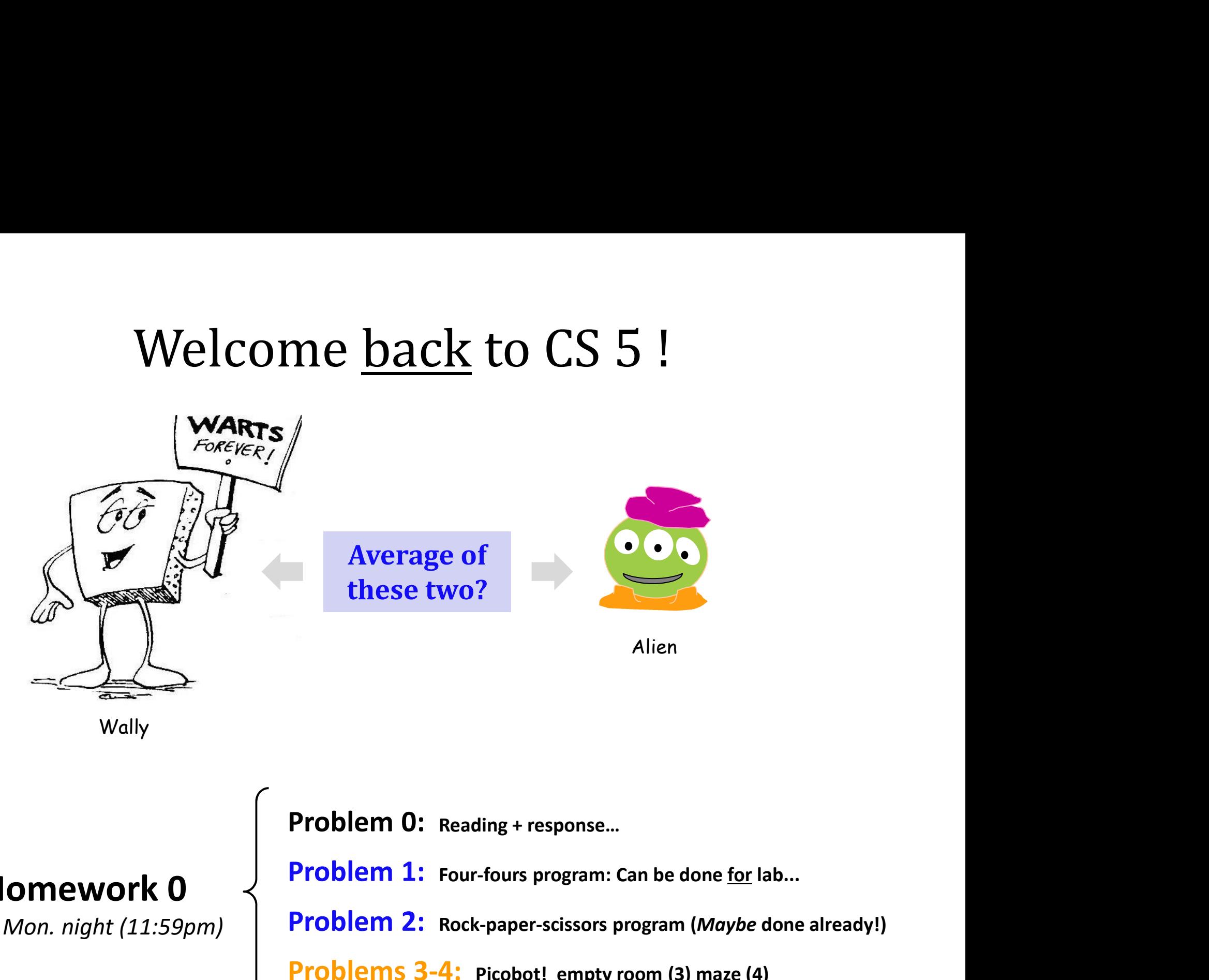

**Wally** 

due Mon. night (11:59pm)

Problem 0: Reading + response...

 $H$ omework  $0 \leq$  Problem 1: Four-fours program: Can be done for lab...

Problem 2: Rock-paper-scissors program (Maybe done already!)

Problems 3-4: Picobot! empty room (3) maze (4)

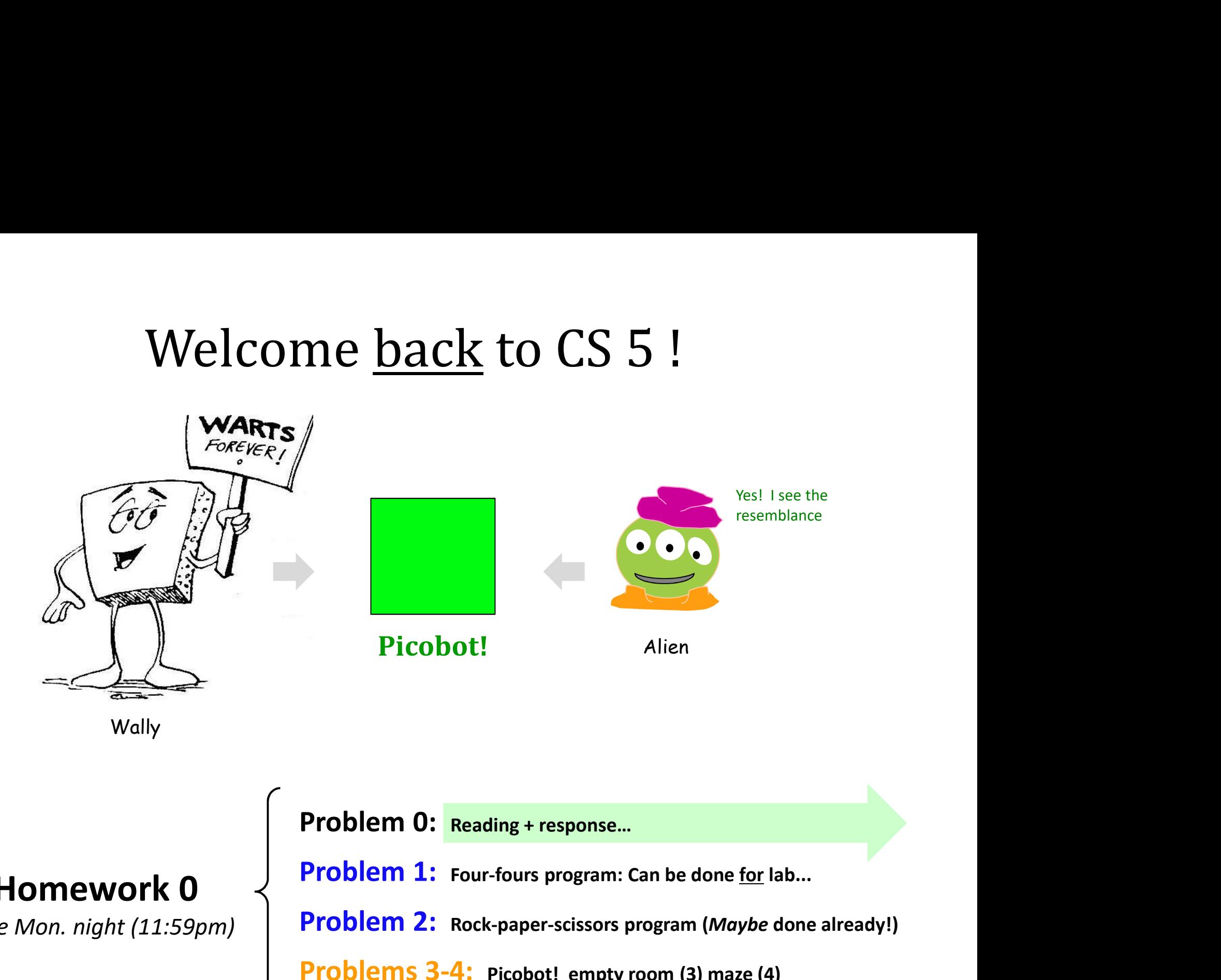

due Mon. night (11:59pm)

 $H$ omework  $0 \prec$  Problem 1: Four-fours program: Can be done for lab... Problem 0: Reading + response... Problem 2: Rock-paper-scissors program (Maybe done already!) Problems 3-4: Picobot! empty room (3) maze (4)

# Problem 0 ?

Typically an article on CS or an application...

Submit a one-paragraph response  $\prec$  address question

A few sentences that raise or address questions, using the article as a guide.

Small part (5 pts)<br>  $\left\{\begin{array}{c} 5-\text{insightful, careful} \\ 4-\text{thoughtful} \\ 3-\text{complete, on topic} \\ 0-2-\text{less than complete} \end{array}\right.$ **Problem 0 ?**<br>
CS or an application...<br>
oh response  $\left\{\begin{array}{l} \left\{ \begin{array}{l} A \text{ few sentences that raise or address questions, using the article as a guide.} \right. \end{array}\right. \right. \ \text{5 - insightful, careful} \ \text{4 - thoughtful} \ \text{3 - complete, on topic} \ \text{0-2 - less than complete} \end{array}\end{array}\right.$ **Problem 0 ?**<br>
CS or an application...<br>
oh response  $\left\{\begin{array}{l} \left\{ \begin{array}{l} A \text{ few sentences that raise or address questions, using the article as a guide.} \right. \end{array}\right. \right. \right. \left. \begin{array}{l} \text{5 - insightful} \text{4 - thoughtful} \text{3 - complete, on topic} \right. \end{array}\end{array}\right.$ **Problem 0 ?**<br>
CS or an application...<br>
oh response  $\left\{\begin{array}{l} \left\{ \begin{array}{l} A \text{ few sentences that raise or address questions, using the article as a guide.} \right. \end{array}\right. \right. \ \text{5 - insightful, careful} \ \text{4 - thoughtful} \ \text{3 - complete, on topic} \ \text{0-2 - less than complete} \end{array}\right. \ \text{Does Your Language Shape How You}$ **Problem 0 ?**<br>
CS or an application...<br>
oh response  $\left\{\begin{array}{l} \left\{ \begin{array}{l} A \text{ few sentences that raise or address questions, using the article as a guide.} \right. \end{array}\right. \right. \right. \right. \right. \left. \left. \begin{array}{l} \left. \begin{array}{l} A \text{ few sentences that raise or address questions, using the article as a guide.} \right. \end{array}\right. \right. \right. \left. \begin{array}{l} \left. \begin{array}{l} \begin{array}{l} A \text{ five sentences that raise or address questions, using the article as a guide.$ 

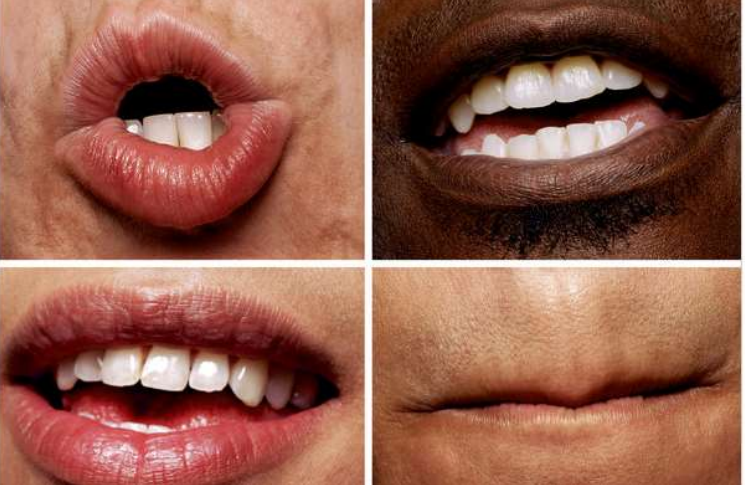

This week's article might not seem like CS at first…

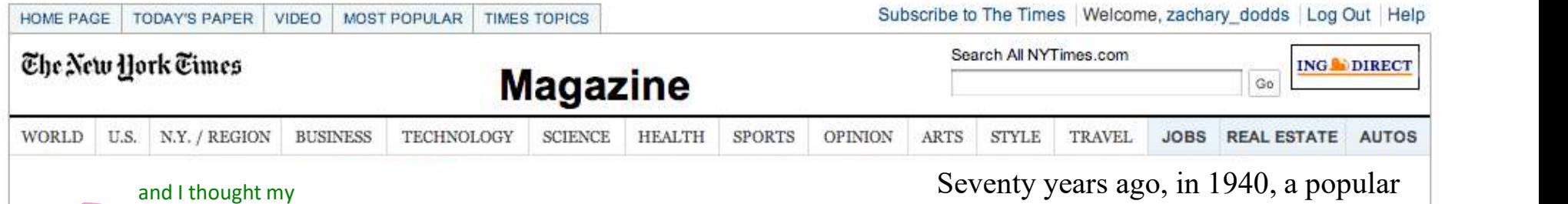

## Does Your Language Shape How You Think?

language was alien!

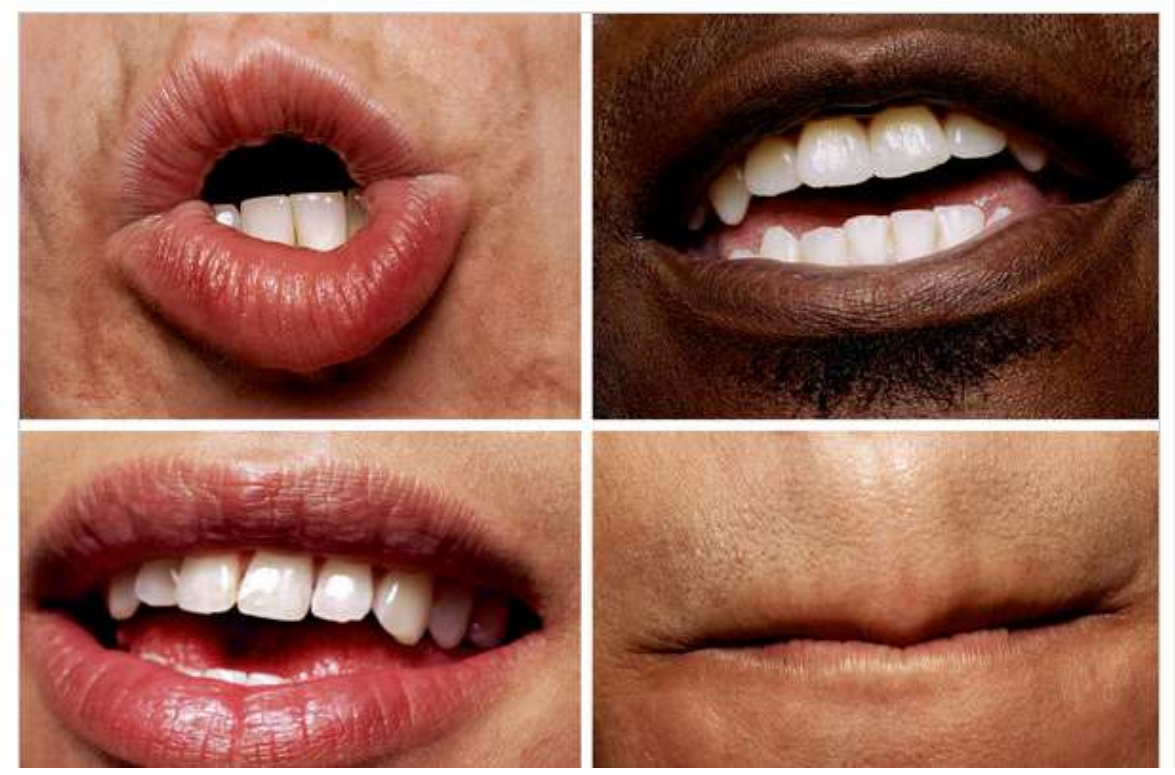

science magazine published a short article that set in motion one of the trendiest intellectual fads of the 20th century. At first glance, there seemed little about the article to augur its subsequent celebrity. Neither the title, "Science and Linguistics," nor the magazine, M.I.T.'s Technology Review, was most people's idea of glamour. And the author, a chemical engineer who worked for an insurance company and moonlighted as an anthropology lecturer at Yale University, was an unlikely candidate for international superstardom. And yet Benjamin Lee Whorf let loose an alluring idea about language's power over the mind, and his stirring prose seduced a whole generation into believing that our mother tongue restricts what we are able to think.

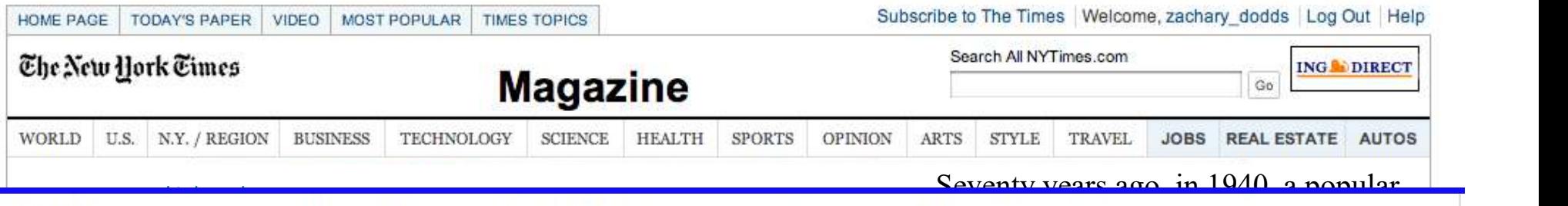

scription from north  $\frac{1}{\sqrt{2}}$ Queensland, turned up, and with it came the astounding realization that not all languages  $\overline{r}$  In fact Gungu Vimithirr little about the article to augur its doesn't make any use of egocentric coordinates at all. The anthropologist John Haviland and later the linguist Stephen Levinson have shown that Guugu Yimithirr does not use magazine, M.I.T.'s Technology and Technology and Technology and Technology and Technology and Technology and T ripe the position of objects. Whenever we would use the egocentric system, the Guugu Yimithirr rely on cardinal engineer who worked for an analysis and who worked for an analysis and worked for an analysis and worked for a<br>The contract of an analysis and worked for an analysis and worked for an analysis and worked for an analysis a  $\sum_{i=1}^{\infty}$  insurance  $\sum_{i=1}^{\infty}$  move a bit to the east." To tell you where exactly they left something in your house, they'll say, University, was an unlikely candidate candidate and unlikely candidate and unlikely candidate and unlikely can would wall you to look out for that big ant just north of your foot." Even when shown a film on television, they gave  $\frac{1}{2}$ ne the mind, was facing not in, and a man on the screen was approaching, they said that he was "coming northward." language was alien!

> believing that our mother tongue restricts what we are able to think.

Better: https://www.youtube.com/watch?v=zl7eQbGASF0 Old: https://www.nytimes.com/video/movies/100000004824816/anatomy-of-a-scene-arrival.html @ 1:33 or so...

# Last time…

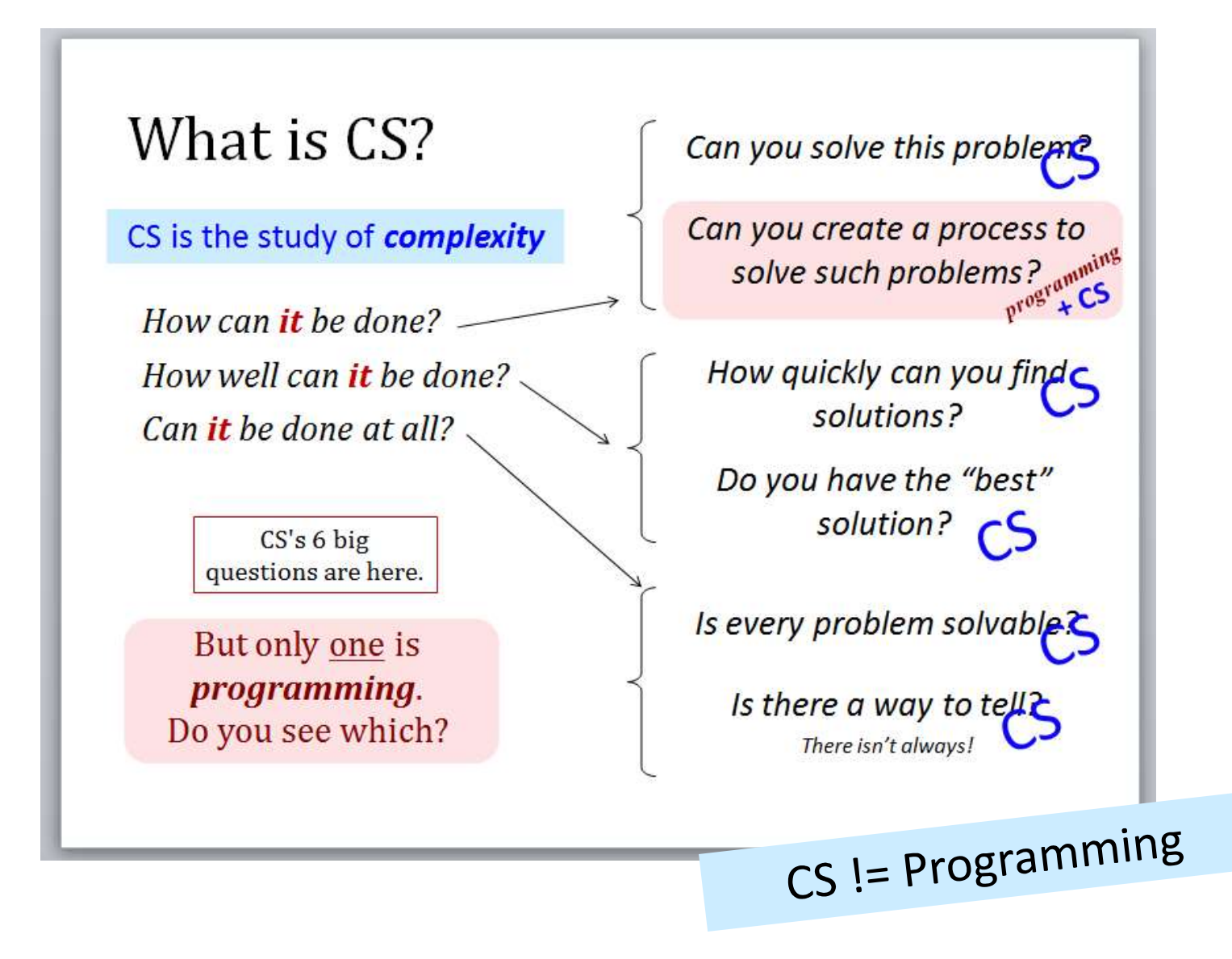

# What is programming?

Programming as recipe-writing

vs.

Programming as learning a foreign language Baggage! 1) Expect it to be different!

2) Don't memorize anything!

3) Immerse == Experiment!

go/went

# What about the Python programming language ?

# Python ?

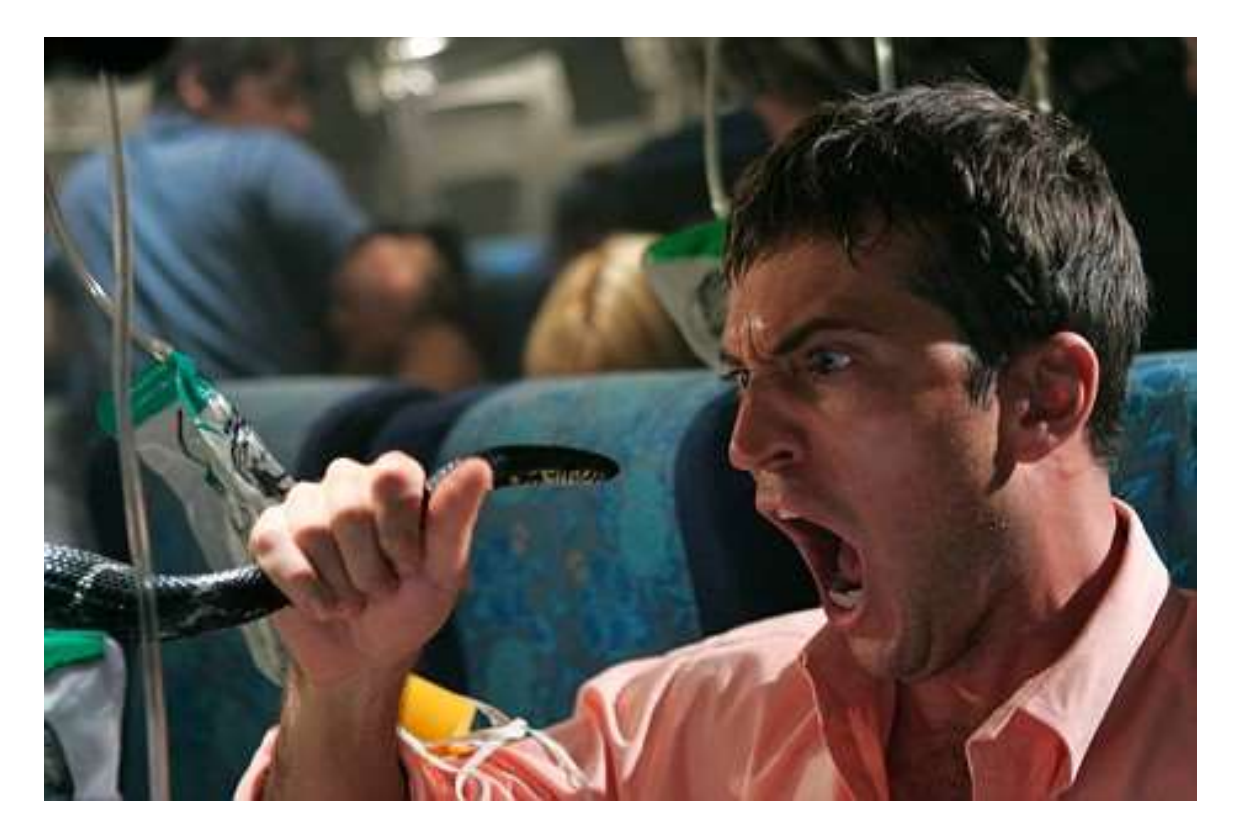

One possible relationship...

# Python !

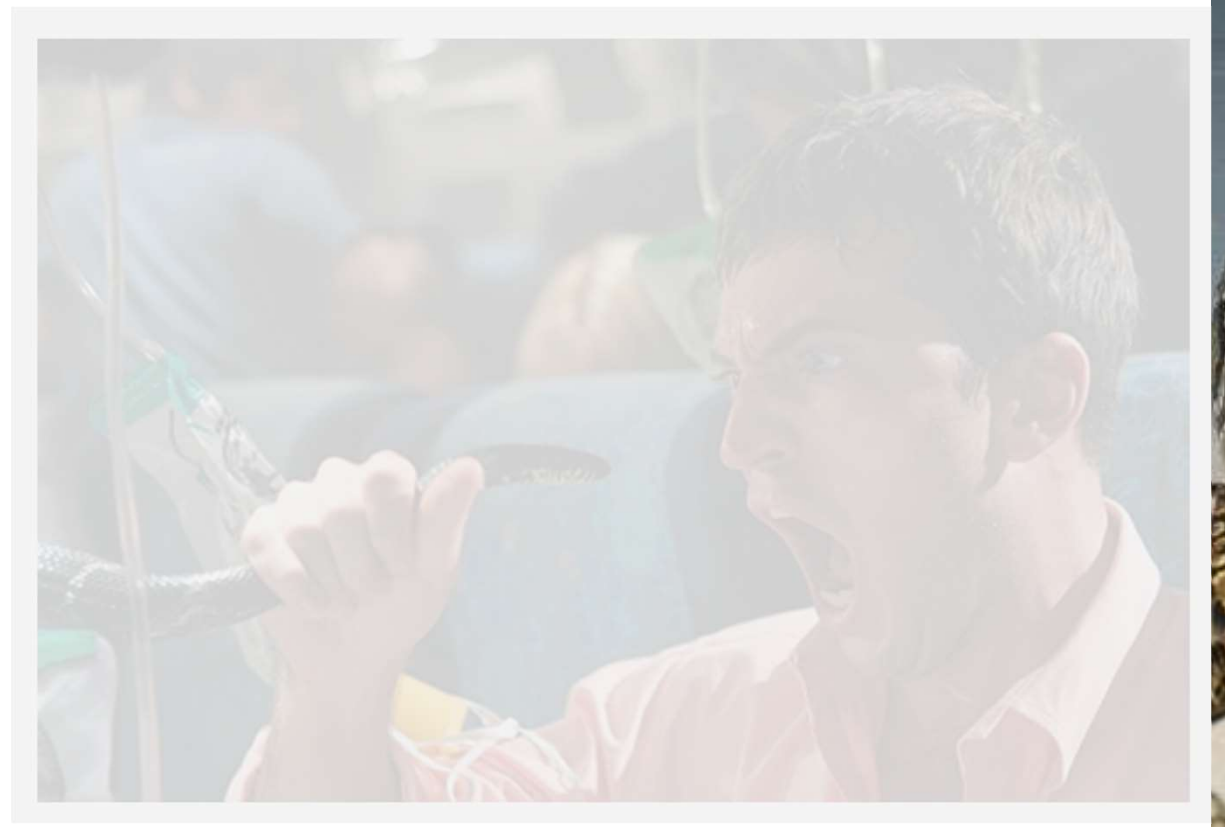

One possible relationship...

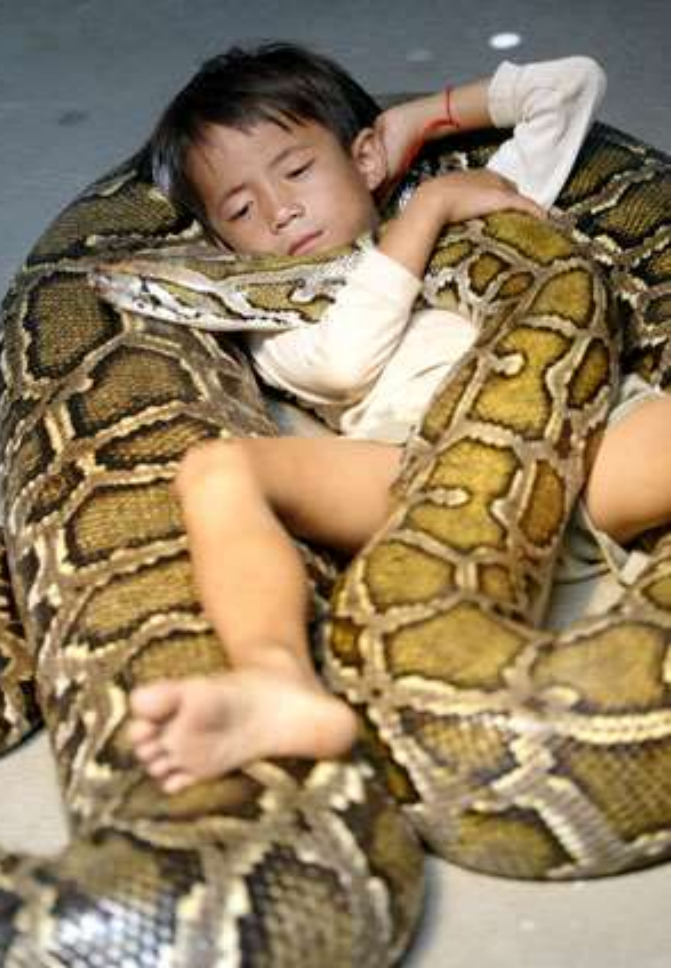

Happy co-existence… It can even be comfy!

# The *foreign language* of python... **he foreign language** of python... The **foreign language** of python...<br>A Syntax semantics **intent**<br>Monticooks What it does

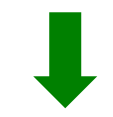

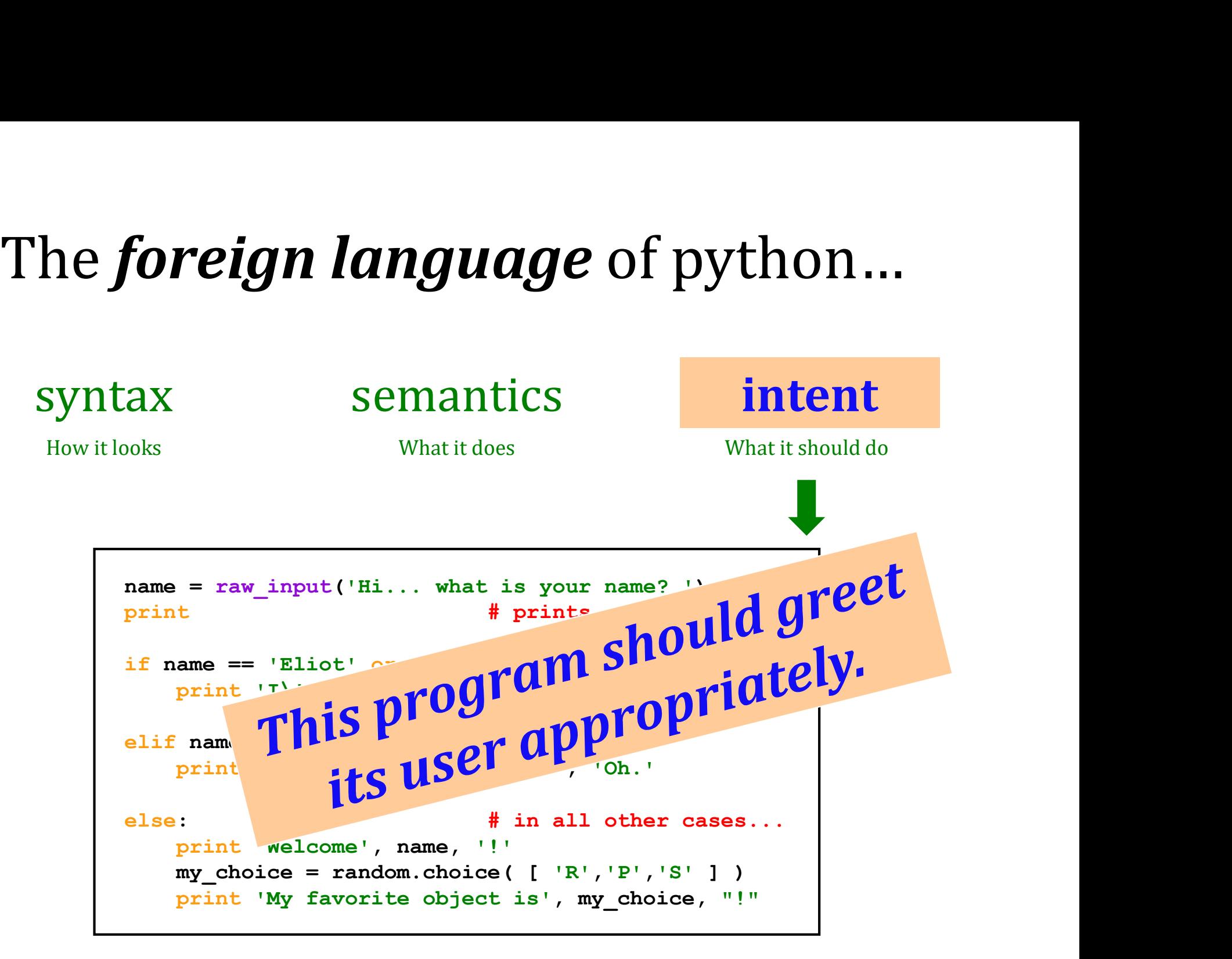

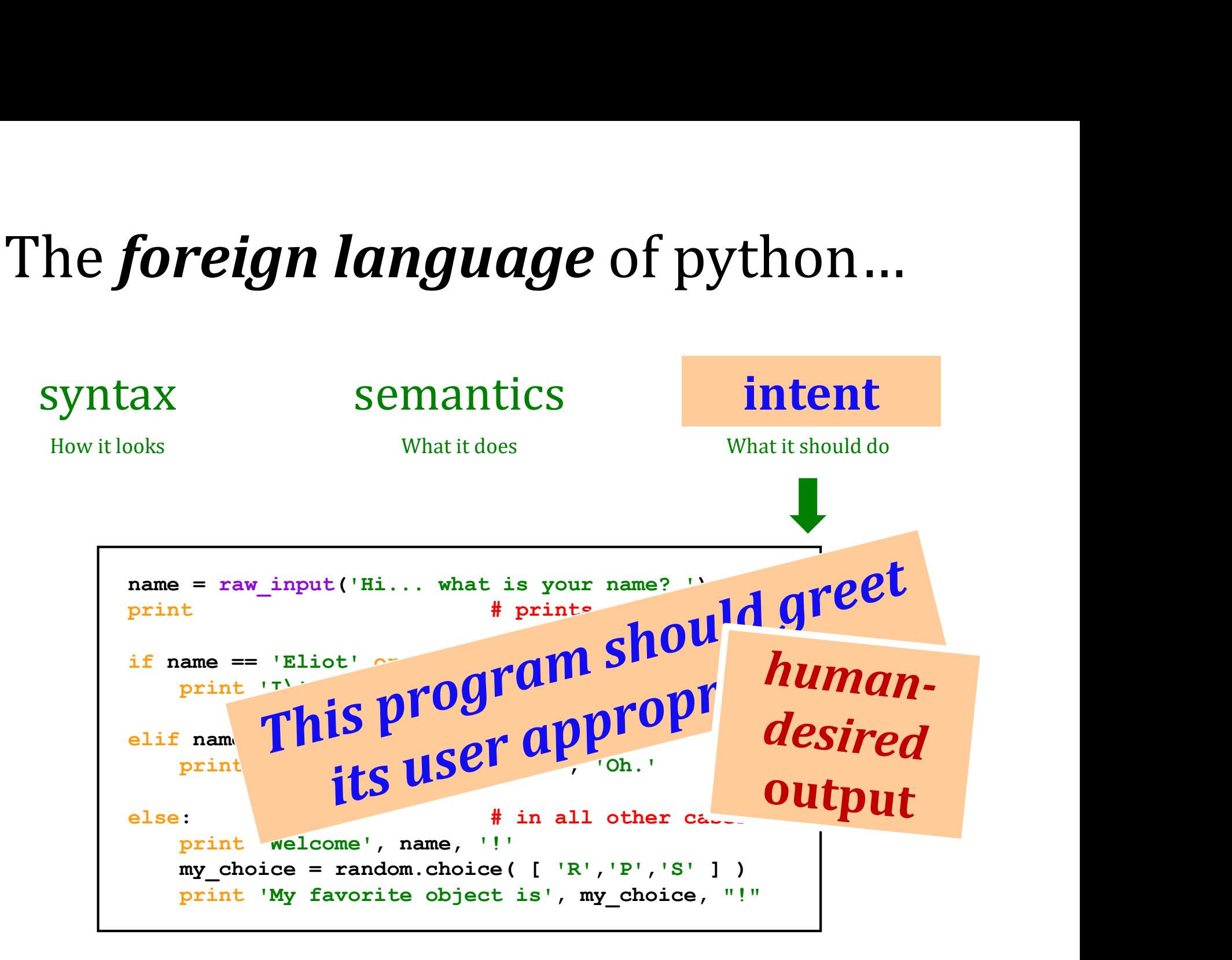

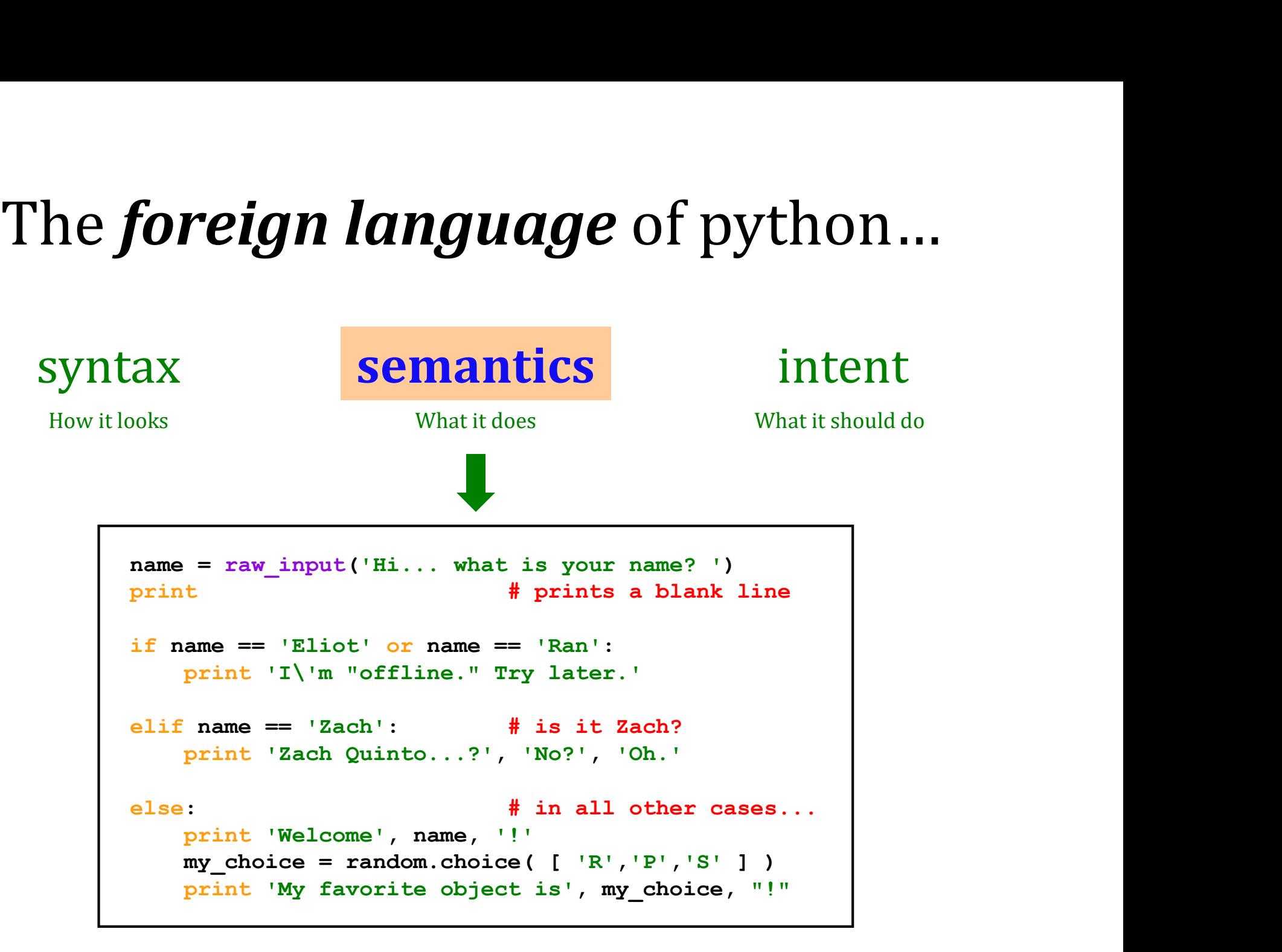

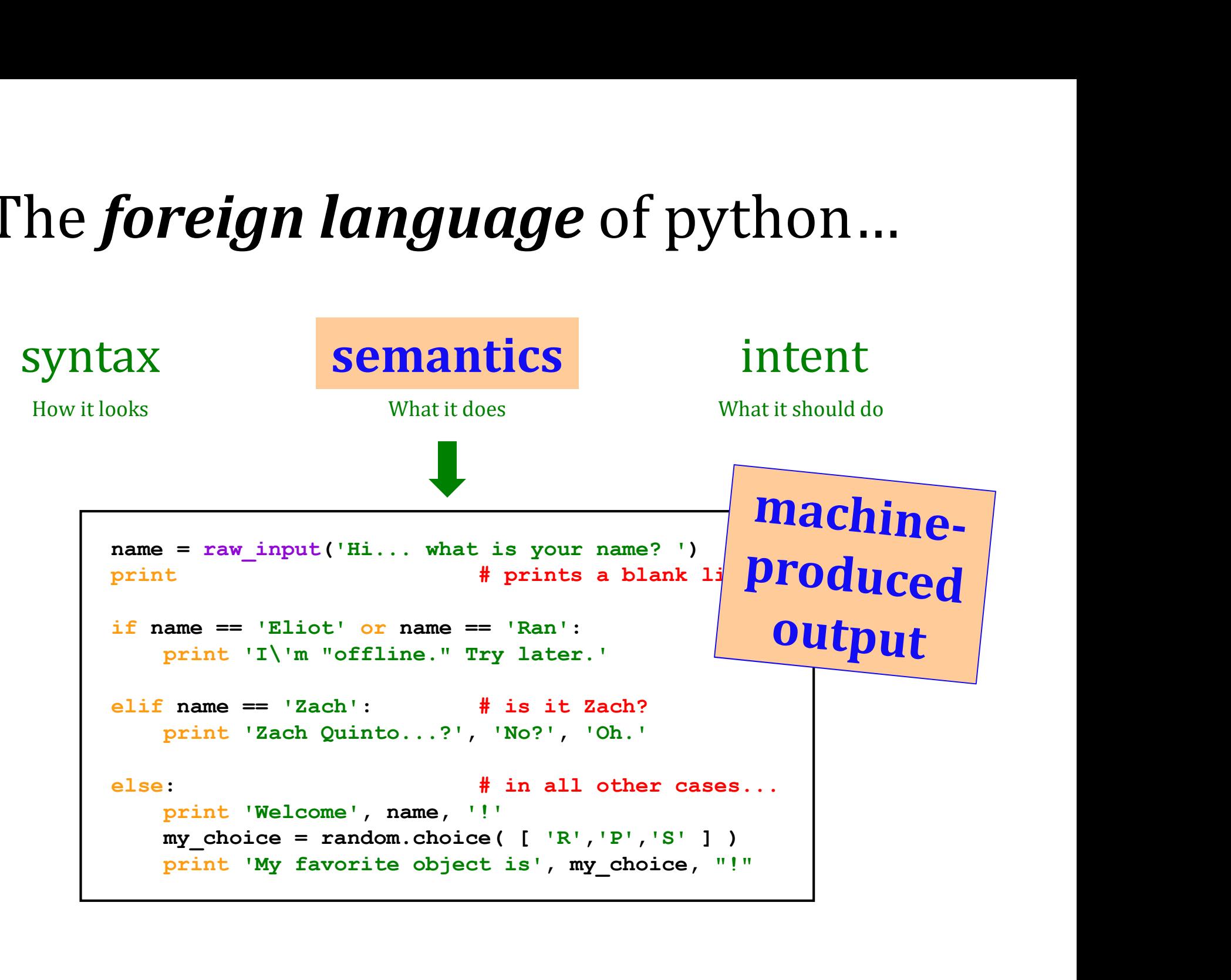

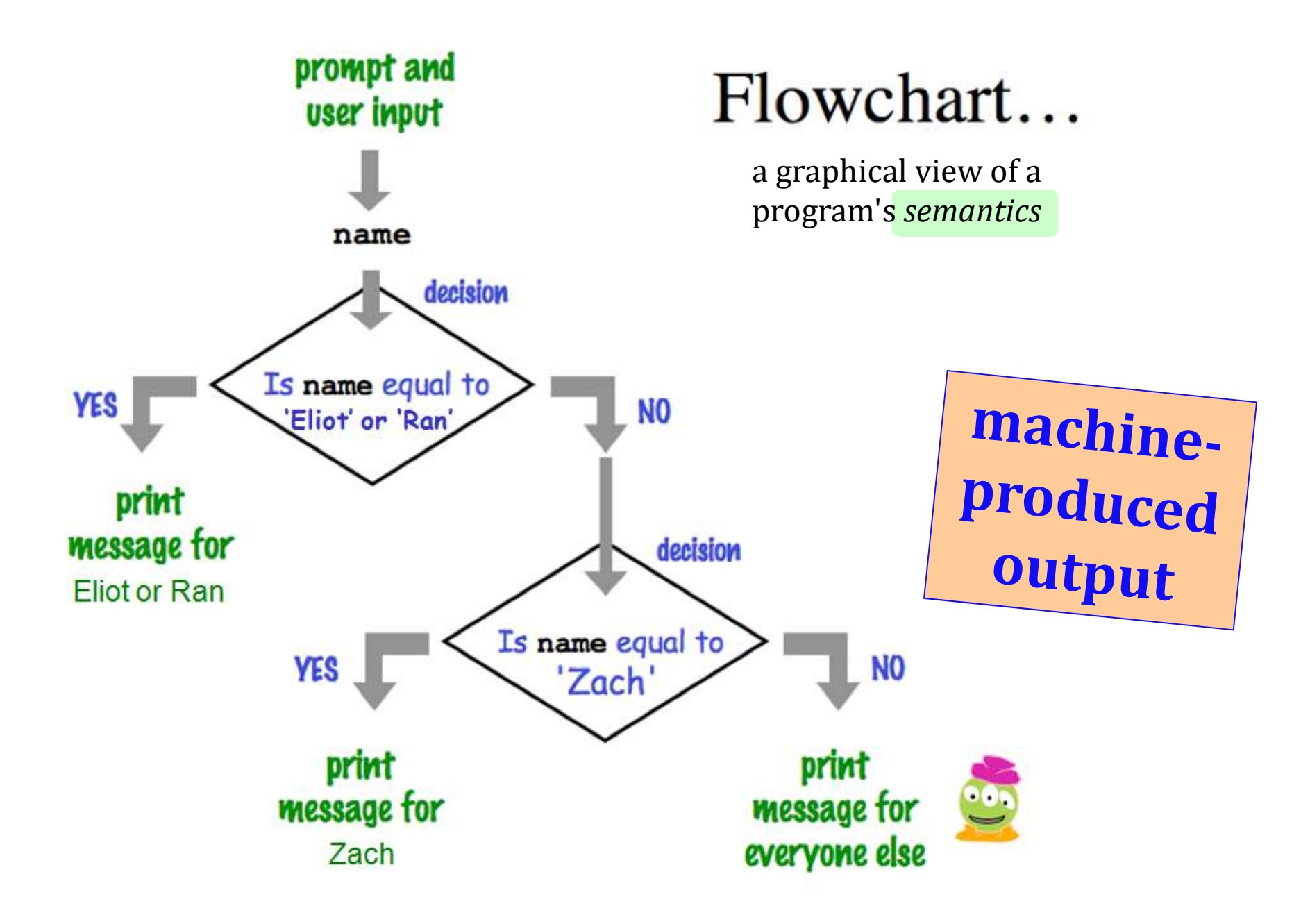

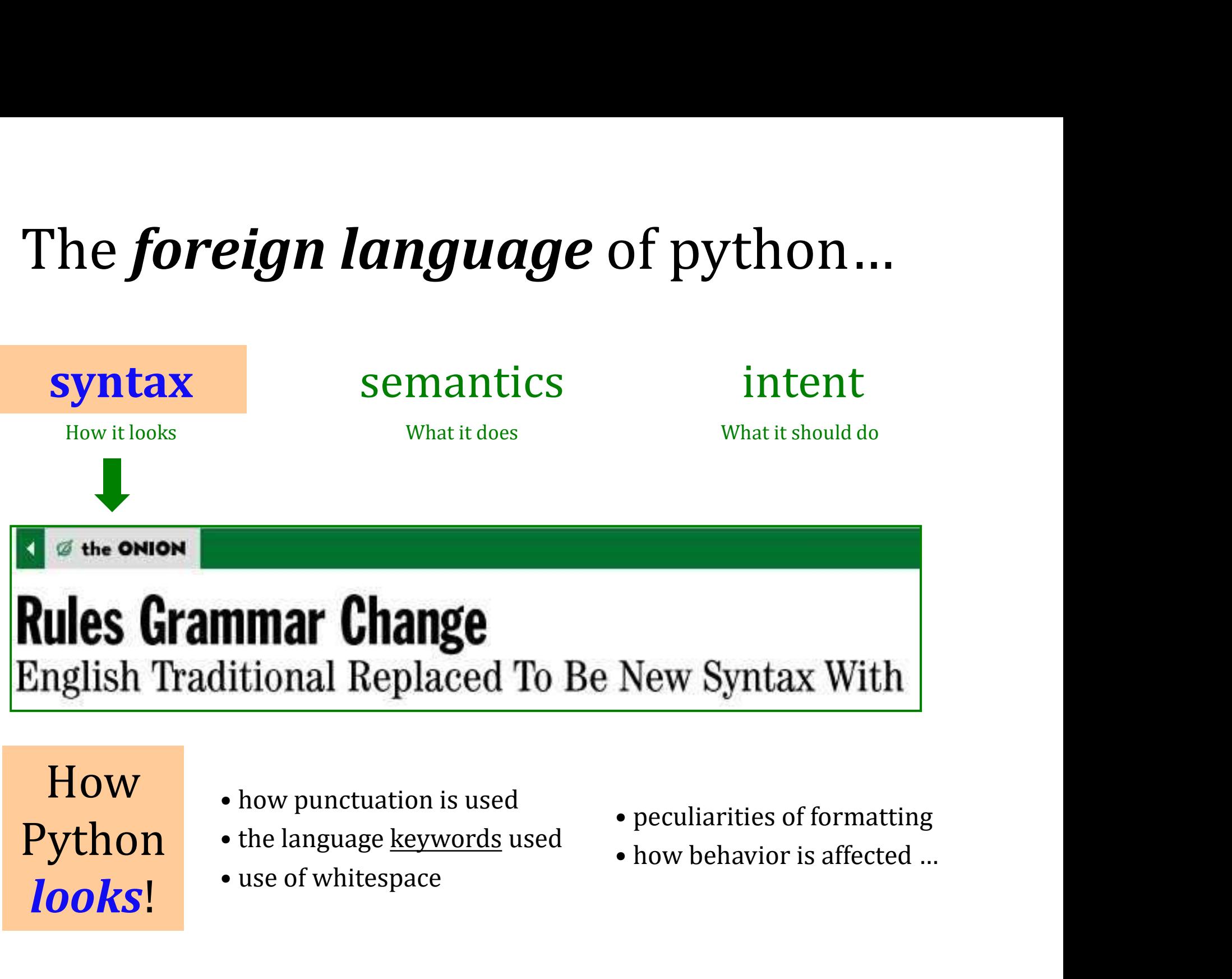

looks! • use of whitespace

- How how punctuation is used
- **Python** the language <u>keywords</u> used
	-
- 
- 

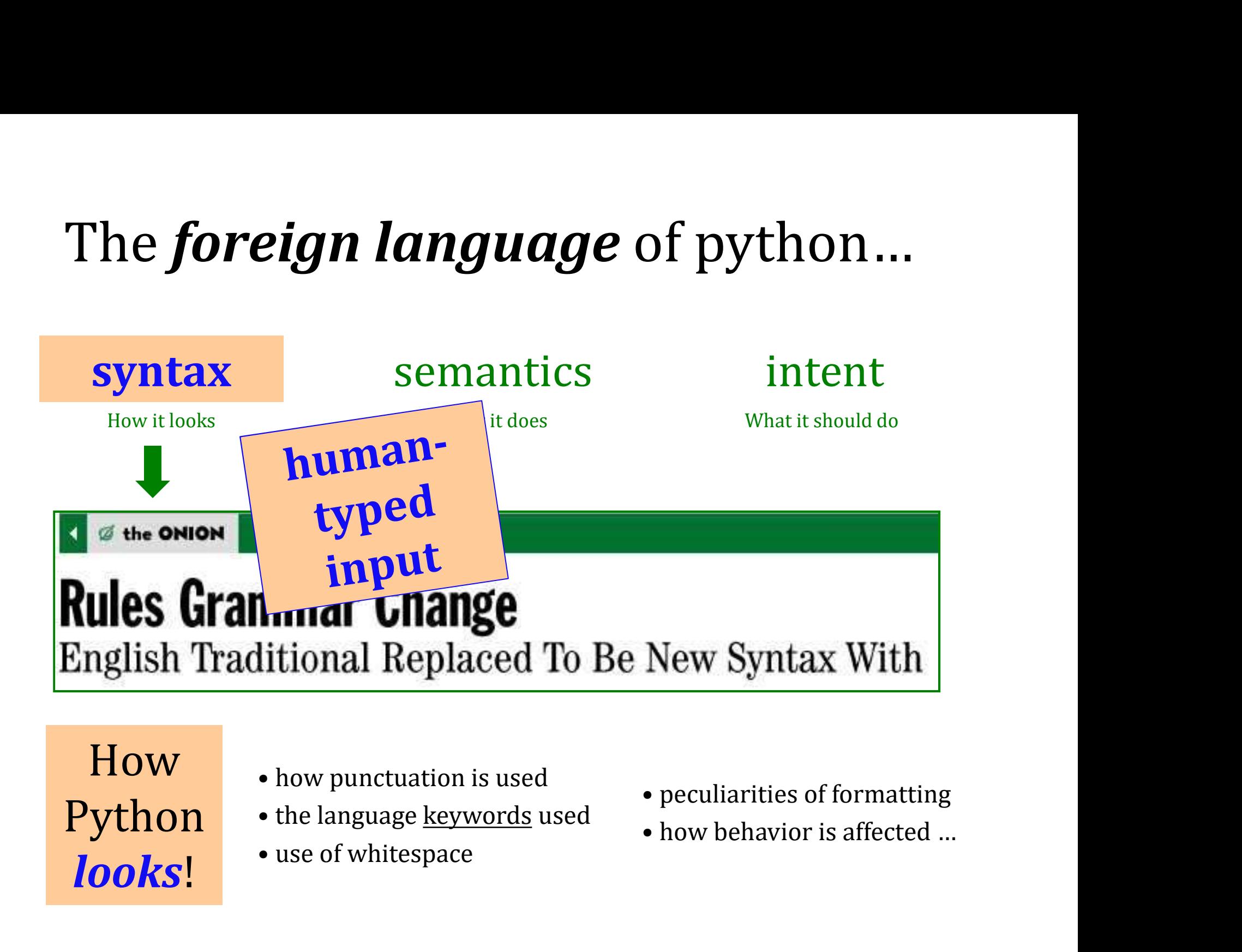

looks! • use of whitespace

- How how punctuation is used
- **Python** the language <u>keywords</u> used
	-
- 
- 

# The *challenge* of programming... The **challenge** of programming... The **challenge** of programming...

This is somehow familiar...?!

![](_page_25_Picture_2.jpeg)

![](_page_25_Figure_7.jpeg)

# The *challenge* of programming...

![](_page_26_Figure_1.jpeg)

# hw0pr2a: RPS...

![](_page_27_Figure_1.jpeg)

![](_page_28_Figure_0.jpeg)

(3) Extra! Can you find 7 punctuation marks used in **more than one way** here?

# Syntax challenge!

(1) Find and correct as many errors as you can here…

![](_page_29_Figure_2.jpeg)

# Tear off that page Pass those to the aisles + Eastward…

be sure your name's on one...

Take a picture if you'd like to "keep" it

# … then turn back into the packet

# hw0pr2b: Your Quest !

![](_page_31_Picture_1.jpeg)

# Another language!

## Let's *not only* add another language...

… but also make it half the hw!

![](_page_32_Picture_3.jpeg)

Even with three eyes, I must be misreading this!

# Another language already?

## Python

General-purpose language

## you might see 50% by the end of the term

even then, <1% of its libraries!

![](_page_33_Picture_5.jpeg)

Special-purpose language and all the state of the state of the state of the state of the state of the state of the state of the state of the state of the state of the state of the state of the state of the state of the sta

you'll see 100% in the next 10 minutes

## Picobot! **Picobot Rules** These lines are comments. Remember that rules are formatted as # State Surroundings -> Move NewState Picobot starts in state 0. Here, state 0 goes N as far as possible N 0 # if there's nothing to the N, go N  $N*** - > X1$ # if N is blocked, switch to state 1 and state 1 goes S as far as possible

![](_page_33_Picture_9.jpeg)

The Picobot simulator www.cs.hmc.edu/picobot

![](_page_33_Picture_11.jpeg)

# HW problems 3 and 4: Picobot!

Goal: full-room walls coverage with only local sensing…

![](_page_34_Figure_2.jpeg)

## Inspiration?

# HW problems 3 and 4: Picobot!

Goal: full-room coverage with only local sensing…

![](_page_35_Picture_2.jpeg)

The Roomba! can't tell "vacuumed" from "unvacuumed" area

![](_page_35_Figure_4.jpeg)

# Surroundings

![](_page_36_Figure_1.jpeg)

N | Picobot can only sense things directly to the N, E, W, and S

Surroundings are

always in NEWS order.

For example, here its surroundings are

**NxWx** 

 $N$  E W S.

![](_page_36_Figure_4.jpeg)

What are these surroundings?

![](_page_37_Figure_1.jpeg)

Surroundings are always in NEWS order.

**NxWx** N E W S

![](_page_37_Figure_4.jpeg)

# Surroundings

![](_page_38_Figure_1.jpeg)

N How many distinct surroundings are there?

# Surroundings

![](_page_39_Figure_1.jpeg)

Aargh!

![](_page_39_Picture_3.jpeg)

![](_page_40_Figure_0.jpeg)

# State and surroundings represent

self-contained but not simplistic

![](_page_41_Figure_1.jpeg)

Picobot checks its rules from the top each time.<br>Notes

![](_page_41_Figure_5.jpeg)

![](_page_42_Figure_1.jpeg)

Picobot checks its rules from the top each time.<br>Notes

![](_page_42_Figure_5.jpeg)

![](_page_43_Figure_1.jpeg)

Picobot checks its rules from the top each time.<br>Notes

![](_page_43_Figure_5.jpeg)

![](_page_44_Figure_1.jpeg)

Picobot checks its rules from the top each time.<br>Notes

![](_page_44_Figure_5.jpeg)

![](_page_45_Figure_1.jpeg)

Picobot checks its rules from the top each time.<br>Notes

![](_page_45_Figure_5.jpeg)

![](_page_46_Figure_1.jpeg)

Picobot checks its rules from the top each time.<br>Notes

![](_page_46_Figure_5.jpeg)

![](_page_47_Figure_0.jpeg)

![](_page_47_Figure_1.jpeg)

0 seeing xxWS,

Then move North, and "change" to state **0**.<br>**computies**  Wildcards

I only care about NORTH being EMPTY

# Asterisks \* are wild cards. They match walls **or** empty space:

![](_page_48_Figure_3.jpeg)

![](_page_49_Figure_0.jpeg)

# Warning! What's wrong here?

![](_page_50_Figure_1.jpeg)

Picobot checks its rules from the top each time.<br>Notes

# Warning! What's wrong here?

![](_page_51_Figure_1.jpeg)

Picobot checks its rules from the top each time.<br>Notes

When it finds a matching rule, that rule runs.

and a "situation" is state and surroundings

# $CS \sim$  *Complexity* Science

![](_page_52_Figure_1.jpeg)

# Maze strategies?

![](_page_53_Picture_1.jpeg)

## M Inb x Eac x Q Wh x Q Do x 26 Go x W Wir x X X & X & R X New T x G cur x Eac x H gu x & R she x W Me x

 $\mathbf{C}$   $\Box$  en.wikipedia.org/wiki/Maze\_solving\_algorithm

![](_page_54_Picture_2.jpeg)

WIKIPEDIA The Free Encyclopedia

Main page Contents **Featured content Current events** Random article Donate to Wikipedia Wikimedia Shop

Interaction Help About Wikipedia Community portal Recent changes

Contact page

commons.wikimedia.org/wiki/File:MAZE\_2000x2000\_DFS.png

![](_page_54_Picture_7.jpeg)

## Maze solving algorithm

From Wikipedia, the free encyclopedia

There are a number of different maze solving algorithms, that is, automated methods for the solving of mazes. The random mouse, wall follower, Pledge, and Trémaux algorithms are designed to be used inside the maze by a traveler with no prior kno se of the maze, whereas the dead-end filling and shortest path algorithms are designed to be us y a person or computer program that can see the whole maze at once.

Mazes containing no loops are known as "standard", or "perfect" mazes, and are equivalent to a tree in graph theory. Thus many maze solving algorithms are closely related to graph theory. Intuitively, if one pulled and stretched out the paths in the maze in the proper way, the result could be made to resemble a  $tree<sup>[1]</sup>$ 

**Contents** [hide]

1 Random mouse algorithm

Right Hand Rule

رت ردی ارغو

 $Q_{22}$ 

 $\alpha$ 

Create account Log in

![](_page_55_Picture_2.jpeg)

Why might this be difficult for Picobot?

![](_page_56_Picture_0.jpeg)

![](_page_57_Figure_1.jpeg)

## (C) DEAD END rule

![](_page_57_Picture_4.jpeg)

Repeat this IDEA for all four states, representing all four *facing directions*.

![](_page_58_Figure_1.jpeg)

# Hooray!?!

![](_page_59_Figure_1.jpeg)

![](_page_60_Figure_0.jpeg)

And, good luck with the **adventure** of Python!

![](_page_62_Figure_0.jpeg)

![](_page_63_Figure_0.jpeg)

(3) **Extra!** Can you find 7 punctuation marks used in **more than one way** here?

# By the Koi pond!

![](_page_64_Picture_1.jpeg)

# A different view...

![](_page_65_Picture_1.jpeg)

![](_page_66_Figure_0.jpeg)

![](_page_67_Picture_89.jpeg)

## Does Your Language Shape How You Think?

language was alien!

![](_page_67_Picture_2.jpeg)

science magazine published a short article that set in motion one of the trendiest intellectual fads of the 20th century. At first glance, there seemed little about the article to augur its subsequent celebrity. Neither the title, "Science and Linguistics," nor the magazine, M.I.T.'s Technology Review, was most people's idea of glamour. And the author, a chemical engineer who worked for an insurance company and moonlighted as an anthropology lecturer at Yale University, was an unlikely candidate for international superstardom. And yet Benjamin Lee Whorf let loose an alluring idea about language's power over the mind, and his stirring prose seduced a whole generation into believing that our mother tongue restricts what we are able to think.

![](_page_68_Picture_112.jpeg)

 $s_{\rm in}$  in  $s_{\rm in}$  from north article that set in motion one of the theorem of the set in motion of the set in motion of the set in motion o Queensland, turned up, and with it came the astounding realization that not all languages conform to what we have always taken as simply "natural." In fact, Guugu Yimithirr little about the article to augur its inthropologist John Haviland and later the linguist Stephen Levinson have shown that Guugu Yimithirr does not use magazine, M.I.T.'s Technology ripe the position of objects. Whenever we would use the egocentric system, the Guugu Yimithirr rely on cardinal engineer who worked for an and  $\frac{1}{2}$  in  $\frac{1}{2}$  and  $\frac{1}{2}$  and  $\frac{1}{2}$  and  $\frac{1}{2}$ a bit to the east." To tell you where exactly they left something in your house, they'll say, "I left it on the southern edge of the western table." Or they would warn you to "look out for international superstardom. And a nim on television, they gave descriptions of it based on the orientation of the screen. If the television was facing north, over the mind, and his stirring proses the mind, and his stirring proses the mind, and his stirring proses the<br>The mind, and his stirring proses the mind, and his stirring proses the mind, and his stirring problem in the e was coming not invariate. language was alien!

> believing that our mother tongue restricts what we are able to think.

![](_page_69_Figure_0.jpeg)

You are not alone! - Southward, Ahoy! -<br>Lab/hw You are not al

# Post questions to piazza... Come to tutoring hours!

![](_page_69_Picture_3.jpeg)

Happy Picobotting!

Lead on! I will follow.

And, good luck with the **adventure** of Python!